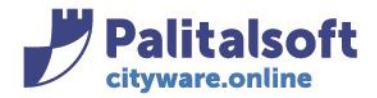

**PALITALSOFT s.r.l.** Via Brodolini, 12 60035 - Jesi (AN) info@palitasoft.it

T. +39 0731 22911 F. +39 0731 229191 www.palitalsoft.it

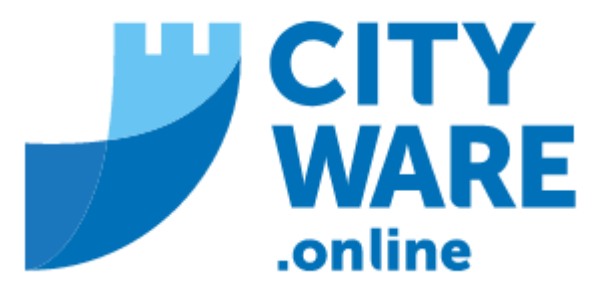

**TARI** 

**MANUALE OPERATIVO** 

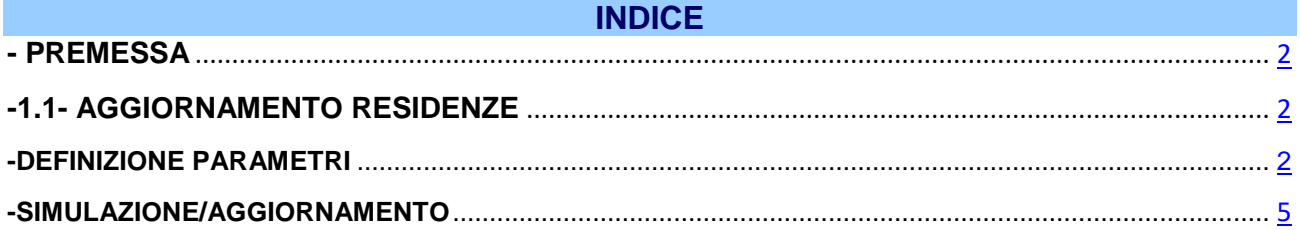

#### Sedi operative:

Via Paganini, 57 62018 Potenza Picena (MC) T +39 0733 688026

Via Tacito, 51/B 41123 Modena (MO) T +39 059 847006

Via Garibaldi, 1 20865 Usmate Velate (MB) T +39 039 6758001

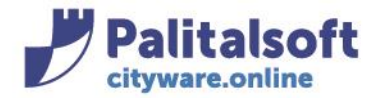

## **PREMESSA**

La procedura di aggiornamento residenze permette di aggiornare l'indirizzo di residenza del contribuente con il dato presente in anagrafe.

In particolare, questo programma consente di aggiornare le residenze dei contribuenti Tributi reperendole dall'Anagrafe.

Per ogni contribuente che risponde ai criteri di selezione, viene testata la sua situazione in Anagrafe: se risulta residente e senza pratiche in corso, il suo indirizzo in Anagrafe viene confrontato con quello dell'Anagrafico Contribuenti, e se diverso lo va a sostituire, cessando il vecchio indirizzo che rimane nello storico residenze.

**Se il cliente utilizza CWOL PEOPLE, il dato è già a disposizione dell'ufficio tributi che può procedere direttamente ad aggiornare le residenze con la procedura di seguito descritta.**

**Se il cliente utilizza altro fornitore di anagrafe, è necessario che sia avvenuto l'interscambio dati tra i due applicativi attraverso il popolamento, da parte del fornitore SW Anagrafe, dei file IMPANA e della relativa importazione in CWOL.**

# <span id="page-1-0"></span>**DEFINIZIONE PARAMETRI**

## **-1.1- AGGIORNAMENTO RESIDENZE**

Il programma dell'Aggiornamento Residenze è reperibile dal menù: Tributi→TARI→Elaborazioni da Anagrafe→Aggiornamento residenza Contrib. da Anagrafe

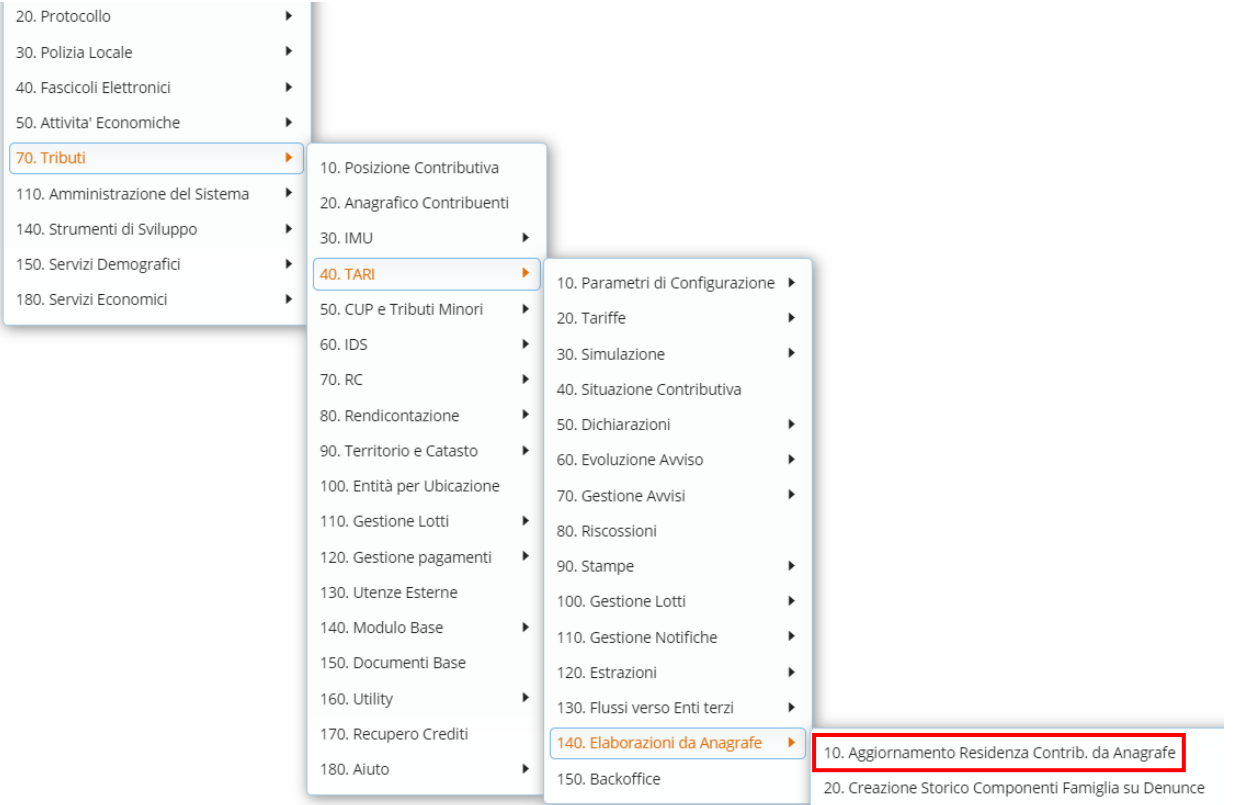

#### Sedi operative:

Via Paganini, 57 62018 Potenza Picena (MC) T +39 0733 688026

Via Tacito, 51/B 41123 Modena (MO) T +39 059 847006

Via Garibaldi, 1 20865 Usmate Velate (MB) T +39 039 6758001

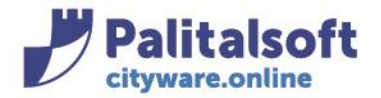

## Si aprirà la seguente videata:

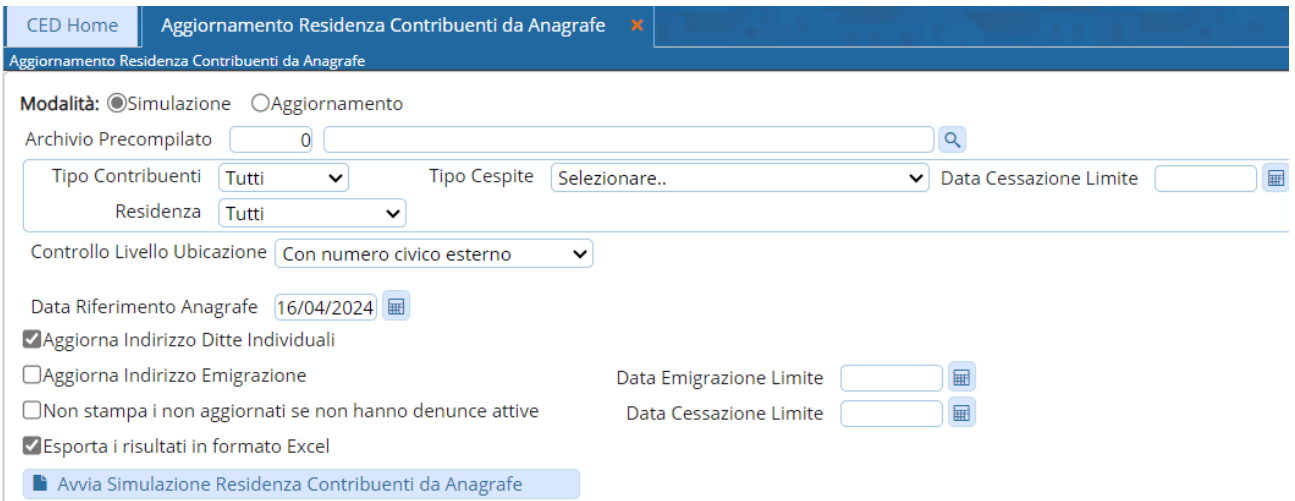

**Simulazione/Aggiornamento**: la simulazione produce solamente dei file di controllo, mentre l'aggiornamento aggiorna fisicamente i dati.

**Archivio Precompilato**: permette di elaborare solamente lacune matricole individuate e incluse nell'archivio precompilato scelto. Indica quindi che i contribuenti per cui aggiornare le residenze vanno reperiti da un archivio di soggetti precaricati da una precedente selezione. In questo caso si sceglierà attraverso la lentina l'archivio di soggetti precaricati.

Tra i soggetti presenti nell'archivio precompilato, verranno effettivamente elaborati solo quelli che risultano presenti nell'Anagrafico Contribuenti Tributi. Quindi, se l'estrazione che aveva generato l'archivio precompilato era avvenuta secondo criteri che includevano anche soggetti non Contribuenti, tali soggetti verranno ignorati.

Tipo Contribuenti: Tutti

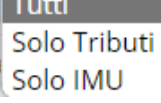

indica i contribuenti relativamente a quale tipo imposta aggiornare la residenza (o eventualmente a tutti) Tutti: verranno controllati tutti i contribuenti presenti nell'Anagrafico Contribuenti.

Solo Tributi: verranno controllati solo i contribuenti che hanno almeno una denuncia Tributi (TARI, CUP). Solo IMU: Verranno controllati solo i contribuenti che hanno almeno una denuncia o risultano contitolari nell'IMU

**Tipo Cespite**: indica il Tipo Cespite di un determinato Servizio di cui ai relativi intestatari della dichiarazione verranno aggiornate le residenze.

**Data Cessazione Limite**: indica che verranno controllati solo i contribuenti che hanno denunce attive o cessate dopo questa data.

Es: immettendo 31/12/2023, saranno aggiornati (oltre ovviamente ai contribuenti con denunce attive) i contribuenti che hanno denunce cessate dopo il 31/12/2023, mentre i contribuenti di quelle cessate entro quella data non saranno aggiornati. Se non si indica nessuna data, saranno controllati tutti i contribuenti con denunce tributi, anche cessate.

#### Sedi operative:

Via Paganini, 57 62018 Potenza Picena (MC) T +39 0733 688026

Via Tacito, 51/B 41123 Modena (MO) T +39 059 847006

Via Garibaldi, 1 20865 Usmate Velate (MB) T +39 039 6758001

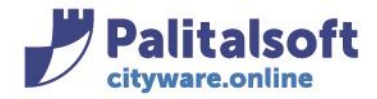

Residenza: Tutti Solo residenti Solo non residenti

Tutti: verranno controllati tutti i contribuenti presenti nell'Anagrafico Contribuenti, indipendentemente dalla loro residenza.

Solo residenti: verranno controllati solo i contribuenti che, nell'Anagrafico Contribuenti, risultano residenti nel Comune.

Solo non residenti: verranno controllati solo i contribuenti che NON risultano residenti nel Comune. Controllo Livello Ubicazione:

Con numero civico esterno Con nr.esterno e scala Con nr.esterno, scala e nr.interno Con nr.esterno e nr.interno

Con numero civico esterno: il confronto tra residenza Tributi e residenza Anagrafe viene fatto basandosi su Via, Numero civico e Sottonumero.

Con nr. esterno e scala: il confronto tra residenza Tributi e residenza Anagrafe viene fatto basandosi su Via, Numero civico, Sottonumero e Scala

Con nr. esterno, scala e nr.interno: il confronto tra residenza Tributi e residenza Anagrafe viene fatto basandosi su Via, Numero civico, Sottonumero, Scala e nr.interno

Con nr. esterno e nr.interno: il confronto tra residenza Tributi e residenza Anagrafe viene fatto basandosi su Via, Numero civico, Sottonumero e nr.interno

**Data Riferimento Anagrafe**: è la data in base alla quale vengono reperiti i dati dagli archivi Anagrafe per il confronto con quelli dei contribuenti. Il programma propone la data odierna, se viene lasciata questa o non viene specificata nessuna data, i dati verranno reperiti dalla situazione attuale, mentre se si indica una data diversa, i dati verranno ricercati negli archivi della movimentazione storica.

**Aggiorna Indirizzo Ditte Individuali**: indica se vanno aggiornati da Anagrafe anche gli indirizzi delle ditte individuali per quei contribuenti che hanno l'indirizzo della ditta individuale identico a quello di residenza come persona fisica.

**Aggiorna Indirizzo Emigrazione**: indica se vanno aggiornate le residenze anche di quei contribuenti che in Anagrafe risultano non residenti nel Comune, ma che sono emigrati (**si consiglia di eseguire questa funzione in sola simulazione** e di verificare gli indirizzi indicati nelle stampe prodotte; più in generale gli emigrati vengono gestiti manualmente in quanto l'indirizzo di emigrazione potrebbe non essere presente in anagrafe o il contribuente essere ulteriormente emigrato in un altro Comune ancora).

**Data Emigrazione Limite**: se è stato messo il flag sull'aggiornamento dell'indirizzo emigrazione, gli indirizzi dei contribuenti emigrati verranno aggiornati solo se la data della loro emigrazione è uguale o posteriore a quella indicata. E'consigliabile impostare una data recente, in modo da NON aggiornare indirizzi di emigrazione che in Anagrafe sono molto vecchi, e che molto probabilmente nel frattempo non corrisponderebbero più a quelli di effettiva residenza del contribuente in altro Comune.

### Sedi operative:

Via Paganini, 57 62018 Potenza Picena (MC) T +39 0733 688026

Via Tacito, 51/B 41123 Modena (MO) T +39 059 847006

Via Garibaldi, 1 20865 Usmate Velate (MB) T +39 039 6758001

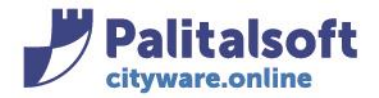

### **SIMULAZIONE/AGGIORNAMENTO**

Di seguito un esempio di parametrizzazione (in Aggiornamento):

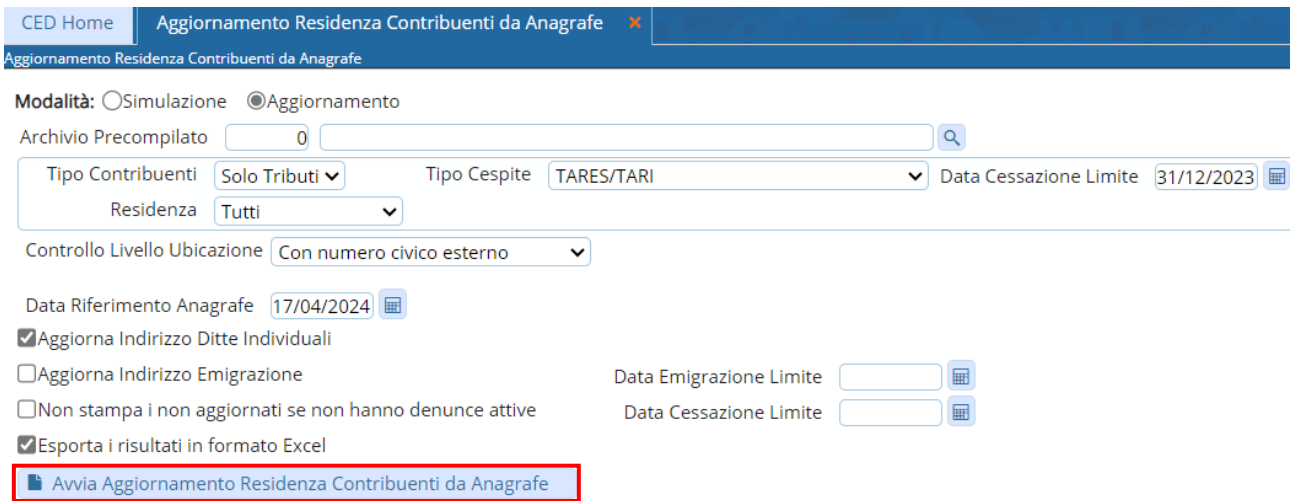

Andare su 'Avvia Simulazione' (o 'Avvia Aggiornamento', in base alla scelta effettuata sopra)

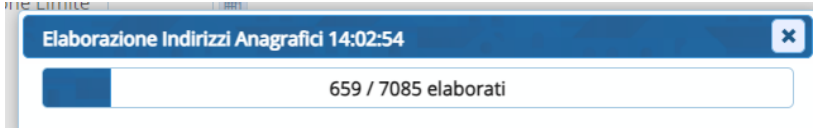

Al termine della elaborazione la procedura restituisce dei file di controllo:

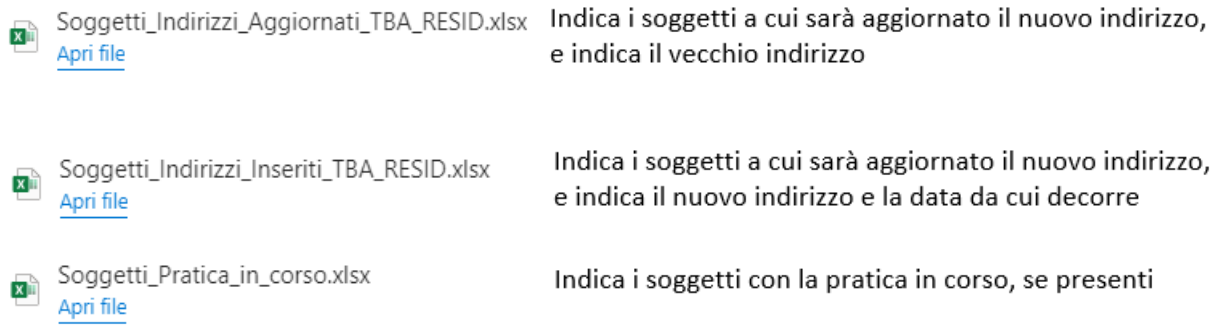

### Sedi operative:

Via Paganini, 57 62018 Potenza Picena (MC) T +39 0733 688026

Via Tacito, 51/B 41123 Modena (MO) T +39 059 847006

Via Garibaldi, 1 20865 Usmate Velate (MB) T +39 039 6758001

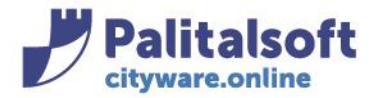

p.

La residenza aggiornata è consultabile dal menù: Tributi->Anagrafico Contribuenti

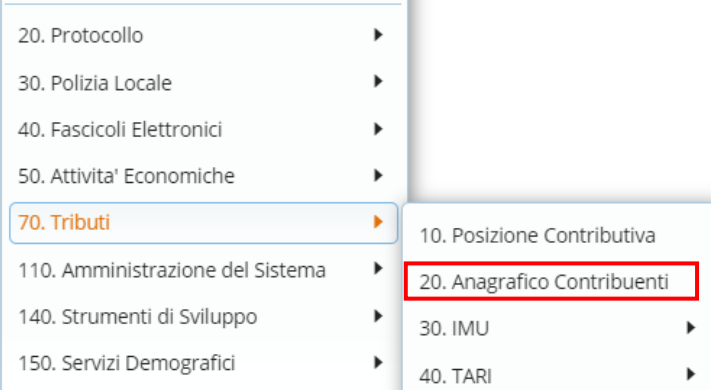

×.

Cercare il contribuente specifico, fare 'Elenca' e visualizzare l'indirizzo al tab 'Contribuente'

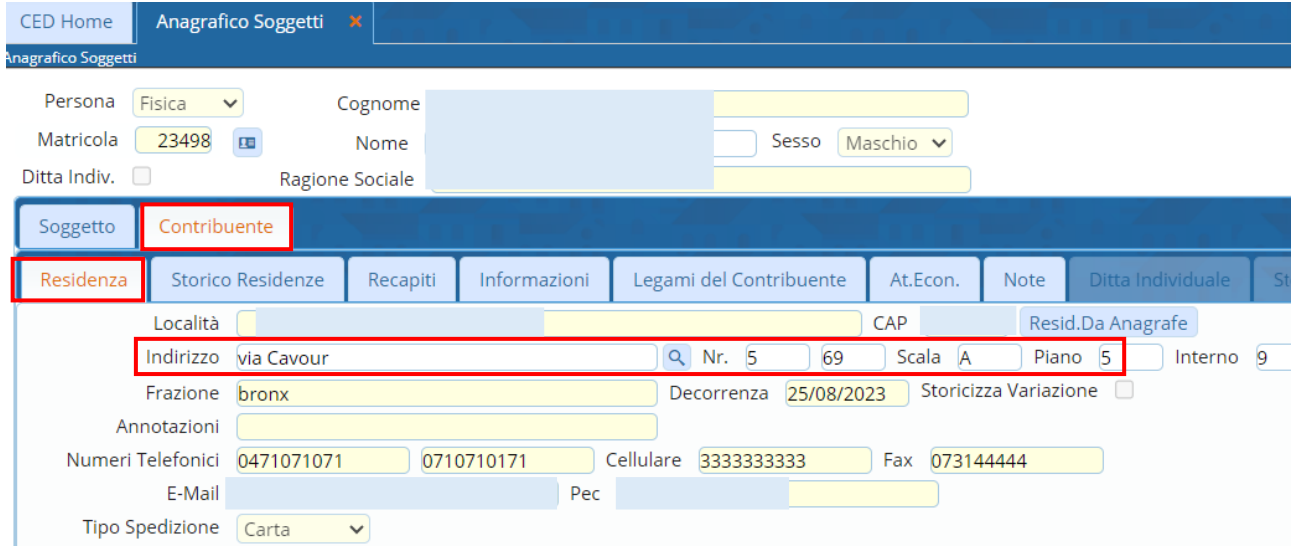

Tutti i diritti del presente Manuale sono riservati.

Nessuna parte può essere riprodotta in qualsiasi forma o scopo - grafica, elettronica o meccanica, incluso fotocopie, registrazioni video e audio, informazioni di vendita e recupero dati, senza l'autorizzazione scritta di PALITALSOFT S.R.L. .

Sebbene siano state adottate tutte le precauzioni nella preparazione di questo manuale, Palitalsoft S.R.L. non assume alcuna responsabilità per errori, omissioni o danni che possano derivare dall'uso delle informazioni contenute in questo documento o dall'uso dei programmi e fonti che possano accompagnarlo.

#### Sedi operative:

Via Paganini, 57 62018 Potenza Picena (MC) T +39 0733 688026

Via Tacito, 51/B 41123 Modena (MO) T +39 059 847006

Via Garibaldi, 1 20865 Usmate Velate (MB) T +39 039 6758001